# **Grundstückentwässerung: Bundesweite Pilotprojekte mit GS2000**

## **Einleitung**

In der Ausgabe 1/2006 berichteten wir über die technischen Möglichkeiten bei der Inspektion von Grundstückleitungen (Artikel: "Software zur Grundstückinspektion: Worauf achten?"). Zu diesem Zeitpunkt startete die Software GS2000 in die Einführungsphase. Mittlerweile sind 1 1/2 Jahre vergangen, und es hat sich einiges getan. GS2000 wurde in insgesamt 20 Pilotprojekten bundesweit (u. a. in Berlin, Köln, Bochum, Freiburg im Breisgau, Dinslaken, etc.) eingesetzt. Ziel war es, Grundstückleitungen zu inspizieren und den Leitungsverlauf in Form eines Plans zu dokumentieren. Dabei soll der Leitungsverlauf an ein übergeordnetes GIS-System übertragen werden. Das Leitungsnetz sollte georeferenziert sein, und zwar im Gauss/Krüger-Koordinatensystem.

Es konnten zahlreiche wertvolle Erfahrungen gesammelt, und in die weitere Entwicklung der Software eingebracht werden. Zusammen mit unseren Partnern konnten wir wertvolle Pionierarbeit leisten, und eine praxisnahe Vorgehensweise zur Inspektion im Grundstücksbereich herausfinden.

Bei den 20 Unternehmen die sich an diesem Projekt beteiligt haben, möchte ich mich für die kooperative Zusammenarbeit und die zahlreichen Verbesserungsvorschläge bedanken, besonders bei:

- Fa. Reichel aus Titisee/Neustadt
- Fa. ITV Service GmbH aus Bochum
- Fa. DIN-Service aus Dinslaken
- Fa. Hannig Service GmbH aus Köln
- Fa. QTV Hunold-Pieper aus Korbach
- Fa. KTB-Börsch GmbH aus Hückeswagen
- badenova AG Freiburg

### **Ausgangsbedingungen**

Die Inspektionen wurden mit verschiedenen Fahrwagen und Kamerasystemen unterschiedlicher Hersteller durchgeführt. Da die Software GS2000 nicht auf bestimmte Kamera- bzw. Fahrwagenhersteller festgelegt ist, stellt dies auch kein Problem dar. So kamen unter anderem folgende Systeme zum Einsatz:

- dos "Kieler Stäbchen" der Firma IBAK
- die "Lindauer Schere" der Firma JT-elektronik
- die mobile Kamera der Firma Rausch
- sowie ergänzend wo erforderlich: Schiebekameras, u. a. von der Firma Kummert.

GS2000 wurde als Erfassungssoftware und zur Ermittlung und Speicherung des Leitungsverlaufs eingesetzt. Bei sämtlichen Beteiligten wurde GS2000 als Modul in der bekannten Inspektionssoftware K2000-TV eingesetzt.

### **Ortungssystem?**

Einige der beteiligten Firmen probierten parallel dazu ein "Ortungssystem" (hier: Das System "ASYS" der Firma JT-elektronik) aus. Der Kanalverlauf soll laut Hersteller damit exakt vermessen werden können. Um es vorneweg zu sagen: GS2000 benötigt kein Ortungssystem um den Leitungsverlauf zu ermitteln und mit zu protokollieren. Ein Ortungssystem kann parallel dazu zum Einsatz kommen, falls dies für notwendig befunden wird. Hierbei ist jedoch der nicht unerhebliche Mehraufwand zu beachten, da die "Vermessung" zusätzlich zur Inspektion durchgeführt werden muss. Mit GS2000 hingegen wird der Kanalverlauf während der Inspektion mit protokolliert. Näheres dazu auch im Kasten "Brauche ich ein Ortungssystem ?".

### **Zu untersuchende Objekte**

Untersucht wurden Grundstücke unterschiedlicher Art: öffentliche Gebäude, Schulen, Kindergärten, eine Kaserne, sowie Wohngrundstücke privater Eigentümer, Einfamilienhäuser, Reihen- und Mehrfamilienhäuser. So wurde ein sehr breites Spektrum abgedeckt.

Die Anforderungen der Auftraggeber waren auch unterschiedlich. Während der eine die Inspektion nur bis zur Bodenplatte des Gebäudes fordert, möchten andere "so viel wie möglich" inspiziert und dokumentiert haben. Eine vollständige Inspektion ist aus technischen und finanziellen Gründen nur selten machbar.

Zur Inspektion selbst gibt es ebenfalls verschiedene Vorgehensweisen, die teilweise auch in Kombination miteinander eingesetzt werden:

- Inspektion aus dem Hauptkanal heraus (über Satellitenkamera)
- Inspektion vom Revisionsschacht aus
- Inspektion über Schiebekamera (in Fließrichtung), z. B. von Toilette aus

Für die Erstellung eines Plans mit dem Leitungsverlauf ist es von Vorteil wenn man zu dem jeweiligen Grundstück einen Grundplan hat. Auch hier gibt es unterschiedliche Möglichkeiten. In den meisten Pilotprojekten nahm man die Liegenschaftskarten (ALK) z. B. aus dem (Tief-) bauamt. Diese wurden im DXF-Format an GS2000 übergeben.

Mit GS2000 schneidet man aus dem Gesamtplan den rechteckigen Bereich heraus, der das zu untersuchende Grundstück umfasst. Vorteil: Die Gauss/Krüger-Koordinaten sind bekannt. Somit wird der Plan mit dem Leitungsverlauf später georeferenziert sein. Das bedeutet: die untersuchten Leitungen können ins Gauss/Krüger-Koordinatensystem überführt, und z. B. direkt ins GIS-System des Netzbetreibers übertragen werden.

#### **Revisionsschacht einmessen**

Revisionsschächte die auf dem Grundstück liegen, sind in der Regel nicht in der vorhandenen Grundkarte eingezeichnet. Der Schacht muss also vom Untersucher in den Plan eingetragen werden. Dies geschieht über eine 3-Punkte-Messung vor Ort. GS2000 unterstützt den Anwender mit einer dafür vorgesehenen Messprozedur.

1. Referenzpunkte suchen:

Gehe zum Schacht und halte Ausschau nach zwei fixen Punkten im Gelände, die bereits im Plan eingezeichnet sind, z. B. zwei Hausecken:

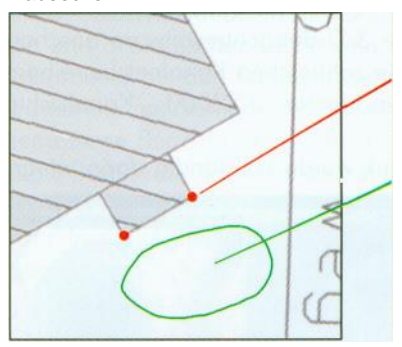

*Hier irgendwo liegt der Schacht*

Abb. 1.1: Referenzpunkte suchen

*Referenzpunkte*

2. Entfernungen messen:

Messe die Entfernung beider Punkte zum Schacht (zur Deckelmitte).

3. Werte in PC eingeben und Position bestätigen Die Software zieht ausgehend von den beiden Referenzpunkten Kreise mit dem Radius der zugehörigen Entfernung. Einer der beiden Schnittpunkte stellt den Schacht dar. Dieser muss nur noch angeklickt werden:

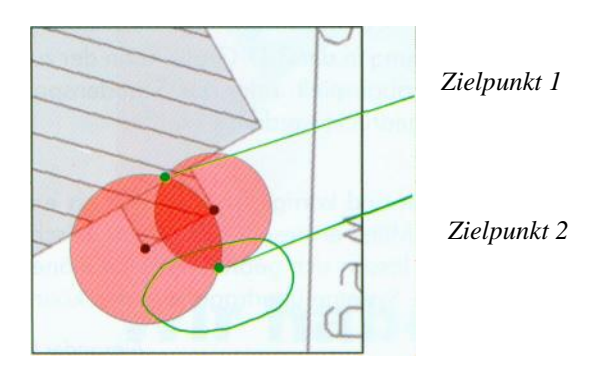

Abb. 1.2: Zielpunkt ermitteln

Fertig. Der eingemessene Schacht wird von GS2000 in den Plan eingetragen (Abbildung 1.3).

### **Inspektion aus dem Hauptkanal**

Erfolgt die Inspektion aus dem Hauptkanal, dann ist es hilfreich wenn man auch den Verlauf des Hauptkanals im Plan hat. Entweder man bekommt die Hauptkanäle in der Liegenschaftskarte mitgeliefert, oder sie werden separat über die Stammdaten an GS2000 übergeben (z. B. über die Schnittstelle ISYBAU Typ-K).

Bei der Inspektion vom Hauptkanal aus muss der Punkt vermessen werden, an dem sich der Abzweig im Hauptkanal befindet.

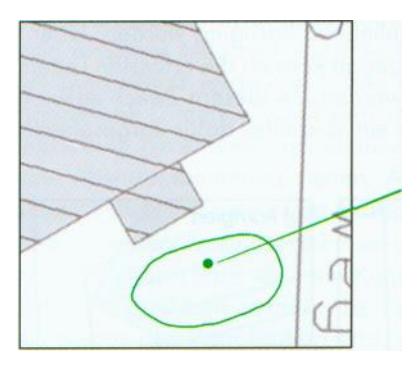

Abb. 1.3: eingemessener Schacht Der eingemessene Schacht wird in den Plan übernommen

Bei eingezeichnetem Hauptkanal geschieht dies durch eine einfache Streckenmessung. Befindet sich der Abzweig beispielsweise bei 17,50 m im Hauptkanol, so misst man im Plan ausgehend vom Einstiegsschacht 17,50 m entlang des Hauptkanals. Dort liegt der gesuchte Abzweigpunkt. Auch hierfür bietet GS2000 das geeignete Messwerkzeug.

Inspektion mit Schiebekamera

Erfolgt die Inspektion von einer Toilette im Gebäude aus, so kann auch dieser Einstiegspunkt in den Plan übertragen werden. Hier ist es von Vorteil, wenn man zusätzlich zur Liegenschaftskarte noch einen weiteren Plan zur Verfügung hat. Zum Beispiel ein Bauplan bei dem die Räume eingezeichnet sind. Dort sind dann meist auch die Toiletten eingezeichnet. Ansonsten kann man innerhalb des Raumes auch eine 3-Punkt-Messung durchführen, wie es bei den Revisionsschächten gemacht wird.

#### *Brauche Ich ein* **Ortungssystem?**

*Diese Frage lässt sich mit einem klaren 'Jein' beantworten. Unseren Recherchen nach gibt es derzeit kein technisches Gerät, mit dem über einfache Mittel kostengünstig und effizient ein exakter Plan des Leitungsverlaufs erstellt werden kann. Die Erfahrungen die mit der momentan verfügbaren Technik gemacht wurden, lassen sich kurzum auf einen Punkt bringen: Relativ komplexes Handling, zeitintensiv, die Ergebnisse basieren teilweise auf Schätzungen. Auch hier Ist man auf Korrektur angewiesen. So steht man schnell vor der Frage Wozu eine komplexe Apparatur einsetzen, wenn die Ergebnisse keine deutliche Verbesserung zeigen?". Bedenkt man weiterhin die immense Anzahl an Grundstücken, die in den kommenden Jahren inspiziert werden müssen, dann ist der Einsatz eines komplizierten Messverfahrens eher unpraktikabel.*

*Ein Ortungssystem dürfte daher eher in Einzelfällen Anwendung finden. Kosten und Nutzen müssen hier sicherlich berücksichtigt werden. In den Pilotprojekten stellten einigen Teilnehmer die Arbeit mit dem Ortungssystem mittlerweile ein. Nur zwanzig Unternehme setzen das System derzeit parallel zu GS2000 ein*.

## **Richtung angeben und Los**

Nachdem der Startpunkt für die Inspektion in den Plan übertragen wurde, kann die Inspektion von dort an beginnen. Der Bediener schätzt die (Himmels-) richtung ab in die die Inspektion startet. Von nun an wird die Meterposition der Kamera kontinuierlich von der Software abgegriffen. Bei jeder Bewegung wird eine virtuelle Kamera auf dem Plan am Bildschirm mit bewegt. Diese Kamera zieht eine Spur hinter sich her, welche den Verlauf der Leitung darstellt. Krümmer und Abzweige werden vom Bediener eingegeben. Die Winkel werden zunächst geschätzt.

### **Schätzen und korrigieren**

Die Ermittlung des Leitungsverlaufs erfolgt bei GS2000 nach dem Prinzip "Schätzen und korrigieren". Dabei werden Winkel, Richtungen und Steigungen zunächst vom Bediener geschätzt und erfasst. Mit Hilfe des Grundplans zum Grundstück kann der Leitungsverlauf anschließend korrigiert werden. Über verschiedene Korrekturwerkzeuge können die erfassten Leitungen nachträglich modifiziert werden. Zu diesem Zweck entwickelte das Ingenieurbüro Haite ein spezielles dafür vorgesehenes 3-D-Grafikpaket.

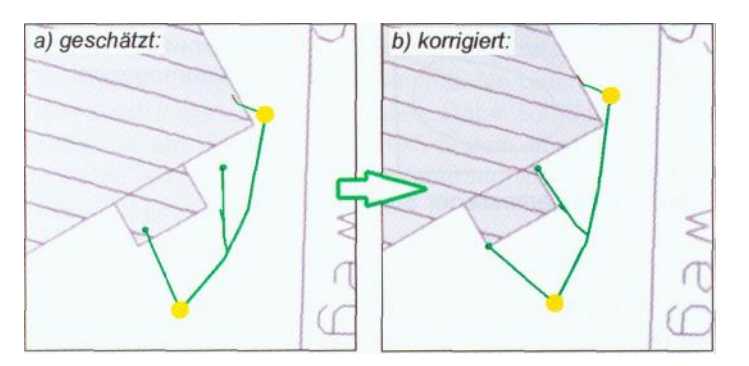

Abb. 2: Leitungsverlauf korrigieren

Die Korrekturwerkzeuge haben den Vorteil dass nur Winkel geändert werden können, ohne etwas an den Längen zu ändern. Denn: die Längen sind die zuverlässigsten Werte, da sie vom Metergeber kommen. Nur die Winkel sind geschätzt.

Das Verfahren hat sich in der Praxis bereits vielfach bewährt. Der Vorteil: Man kommt mit geringem zusätzlichem Aufwand zu einem hinreichend genauen Plan.

## **Datenübergabe an Auftraggeber**

Die erfassten Daten können über unterschiedliche Schnittstellen an den Auftraggeber übergeben werden. Für die Inspektionsdaten sind prinzipiell alle gängigen Schadenskataloge einsetzbar (ISYBAU, AW, DIN EN 13508-2, ...). Je nach Katalogtyp sind dann die entsprechenden Schnittstellen zur Übergabe zu verwenden. So können die Leitungsdaten beispielsweise im Format ISYBAU Typ L (für Hausanschlüsse) übergeben werden.

Der Leitungsverlauf wird in Form einer DXF-Datei exportiert, wobei die Daten georeferenziert sind. Diese Datei kann in jedes GIS-System importiert werden.

## **3-D-Betrachtersoftware**

Zusätzlich zu den "rohen" Daten lassen sich die Grundstücke in einer frei verfügbaren 3-D-Betrachtersoftware anschauen. K2000-Anwendern sowie zahlreichen Kanalnetzbetreibern ist diese Software unter dem Namen "KS2000 - Kanalsichtprogramm" bekannt.

Die Grundstückdatenbank wurde vollständig darin integriert. So kann dem Grundstückseigentümer eine CD/DVD geliefert werden, die er in jedem handelsüblichen Windows-PC nutzen kann. Darauf befindet sich der dreidimensionale Leitungsverlauf, inklusive aller digitalen Filme, Leitungsgrafiken, digitalen Bildern, usw.

Durch Klick auf eine Leitung in der 3-D-Grafik kann der zugehörige Film zur Leitung abgespielt, oder das Schadensprotokoll angezeigt bzw. ausgedruckt werden.

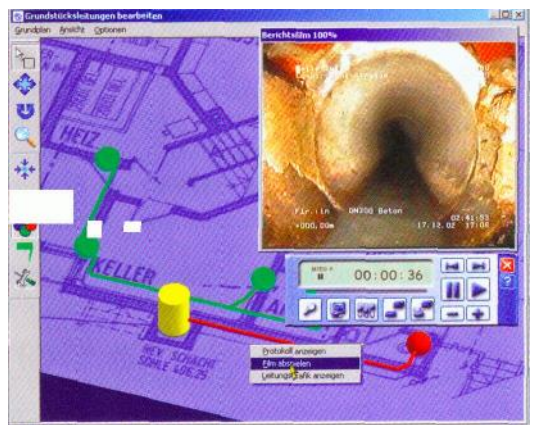

**Abb.** 3: Betrachtersoftware KS2000

# **Fazit**

Das Verfahren "Schätzen und korrigieren" hat sich als ein in der Praxis brauchbares Mittel erwiesen. Mit einem wirtschaftlich tragbaren Aufwand lassen sich georeferenzierte Pläne erstellen, die auch an GIS-Systeme übertragen werden können.

> Alexander Lanz **Ing. Büro Haite Büro für techn. Informatik** Belchenstr. 18/2 D-88097 Eriskirch Telefon: +49 (0) 7541-8680 Telefax: +49 (0) 7541- 82443 E-Mail: ib-haite@haite.de www.haite.de